| ACS-1803<br>Introduction to Information Systems                                                                                                    |  |
|----------------------------------------------------------------------------------------------------|--|
|                                                                                                    |  |
| Instructor: Kerry Augustine                                                                                                    |  |
| Introducing the Computer                                                                                                    |  |
| Lecture Outline 9-1                                                                                                    |  |
|                                                                                                    |  |
|                                                                                                    |  |
|                                                                                                    |  |
|                                                                                                    |  |
|                                                                                                    |  |
|                                                                                                    |  |
| Introducing the Computer                                                                                                    |  |
| - Computer Components and                                                                                                    |  |
| Processing Functions                                                                                                    |  |
|                                                                                                    |  |
|                                                                                                    |  |
|                                                                                                    |  |
| Introducing the Computer                                                                                                    |  |
| <ul> <li>Information processor capable of performing electronically<br/>substantial computations including numerous arithmetic or</li> </ul>              |  |
| logical operations without intervention by a human operator  • Basic architecture:                                                                        |  |
| CENTRAL INPUT → PROCESSING → OUTPUT                                                                                                    |  |
| UNIT + MAIN MEMORY (internal)                                                                                                    |  |
|                                                                                                    |  |
| D 2010 Cergage Learning*. All Rights Reserved. May not be scareed, copied or diplicated, or posted to a publishy accessible website, in whole or in part. |  |

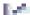

### Computer Components

### ▶ Central processing unit (CPU):

- Arithmetic/logic unit (ALU): Performs mathematical calculations and makes logical comparisons
- Control unit: Sequentially accesses program instructions, decodes them, and coordinates the flow of data in and out of the ALU, registers, primary storage, and even secondary storage and various output devices
- Register: Small memory location where instructions to be processed are stored.

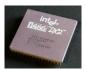

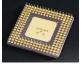

© 2016 Cengage Learning®. All Rights Reserved. May not be scanned, copie

4

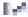

### Computer Components (continued)

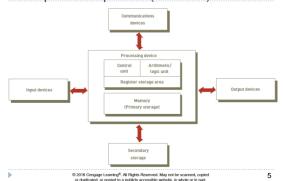

\_ \_

### Processing Characteristics and Functions

### ▶ Clock speed:

- Series of electronic pulses produced at a predetermined rate that affects machine cycle time
- Often measured in:
  - Megahertz (MHz): millions of cycles per second
  - ▶ Gigahertz (GHz): billions of cycles per second

### ▶ Physical characteristics of the CPU

 Most CPUs are collections of digital circuits imprinted on silicon wafers, or chips, each no bigger than the tip of a pencil eraser

> © 2016 Cengage Learning<sup>®</sup>. All Rights Reserved. May not be scanned, copied or duplicated, or posted to a publicly accessible website, in whole or in part.

| IZ.                                                                                                    |   |
|----------------------------------------------------------------------------------------------------|---|
| Memory Characteristics and Functions                                                                                                    |   |
| Memory:                                                                                                    |   |
| <ul> <li>Provides the CPU with a working storage area for programs</li> </ul>                                                                                          |   |
| and data                                                                                                    |   |
| Rapidly provides data and instructions to the CPU                                                                                                    |   |
| Storage capacity:                                                                                                    |   |
| Eight bits together form a Byte                                                                                                    |   |
|                                                                                                    |   |
|                                                                                                    |   |
|                                                                                                    |   |
|                                                                                                    |   |
|                                                                                                    |   |
| © 2016 Cengage Learning <sup>®</sup> . All Rights Reserved. May not be scanned, copied or duplicated, or posted to a publicly accessible website, in whole or in part. |   |
|                                                                                                    |   |
|                                                                                                    |   |
|                                                                                                    |   |
|                                                                                                    |   |
| ✓                                                                                                    |   |
|                                                                                                    |   |
| Main Memory and Instructions                                                                                                    |   |
| Cells in main memory hold:                                                                                                    |   |
| <ul> <li>instructions and data for the instructions</li> </ul>                                                                                                    |   |
| both in electronic form                                                                                                    |   |
| <ul> <li>Instructions for the CPU tell it to perform sequences of<br/>very basic operations</li> </ul>                                                                 | - |
| <ul> <li>e.g., add, subtract, multiply, divide, move, store</li> </ul>                                                                                                 |   |
| <ul> <li>these are the only kind of instructions that the computer can<br/>actually execute</li> </ul>                                                                 |   |
| <ul> <li>Every major problem that we want the computer to solve<br/>must be broken down into a series of instructions at this<br/>simple level</li> </ul>              |   |
| © 2016 Cengage Learning*. All Rights Reserved. May not be scanned, copied 8                                                                                            |   |
| or duplicated, or posted to a publicly accessible website, in whole or in part.                                                                                        |   |
|                                                                                                    |   |
|                                                                                                    |   |
|                                                                                                    |   |
|                                                                                                    |   |
| I/                                                                                                    |   |
| Sample Machine Level Program                                                                                                    |   |
| Sample Fractime Level Frogram                                                                                                    |   |
| Computer<br>Instructions                                                                                                    |   |
|                                                                                                    |   |
| Opcode Address                                                                                                    |   |
| Instruction for a computer: opcode + address                                                                                                    |   |
| Opcodes (engineers decide on these):                                                                                                    |   |
| <ul> <li>008 - clear accumulator and add to it the contents of the main memory<br/>address that follows this opcode</li> </ul>                                         |   |
| <ul> <li>009 - add to the accumulator the contents of the main memory address</li> </ul>                                                                               |   |
| <ul> <li>that follows this opcode</li> <li>010 - store the result from the accumulator in the main memory address</li> </ul>                                           |   |
| that follows this opcode                                                                                                    |   |

example of an instruction: 008 003

© 2016 Cengage Learning<sup>®</sup>. All Rights Reserved. May not be scanned, copied or duplicated, or posted to a publicly accessible website, in whole or in part.

|  |  | П |
|--|--|---|
|  |  |   |
|  |  |   |
|  |  |   |

### Machine Level Program – First Generation

### Instruction is: 008 003

008 - load into accumulator in ALU

003 - whatever is in address (cell) 3 in memory

| progran | n: memory cell | 0: | 008 003 |
|---------|----------------|----|---------|
|         |                | l: | 009 004 |
|         |                | 2: | 010 005 |
| data:   | memory cell    | 3: | 000 100 |
|         | memory cell    | 4: | 000 050 |
|         |                |    |         |

Instructions are transferred, from memory into the CPU's control unit, one by one, where they are placed in a register and decoded by "wires"

D 2016 Cengage Learning®. All Rights Reserved. May not be scanned, copie or dunificated, or neeted to a publish accessible website in whole or in part. 10

### Basic Workings of a CPU:

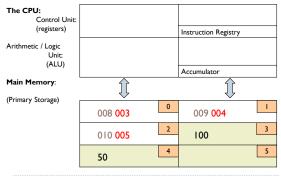

11

### Basic Workings of a CPU:

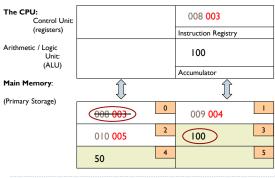

### Basic Workings of a CPU:

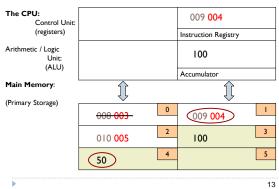

### Basic Workings of a CPU:

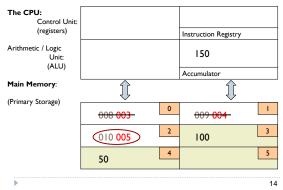

### Basic Workings of a CPU:

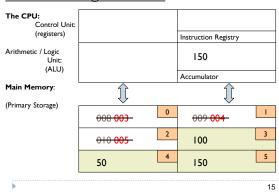

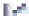

### How the Computer Understands Instructions

- ▶ The machine fetches instructions (from memory), decodes and executes (in CPU) and stores results of the execution (in memory)
  - example of an instruction for CPU: 008 003
- ▶ However, such an instruction must be represented electronically, ONLY in terms of + or -
  - > 008 003 (base 10)
  - ▶ 1000 0011(base 2) +--- --++ (electronic form)
    - This is how the instruction looks in the machine

© 2016 Cengage Learning<sup>®</sup>, All Rights Reserved. May not be scanned, copied or duplicated, or posted to a publicly accessible website, in whole or in part.

16

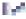

### How the Computer Understands Instructions

| ▶ Base 10       | Base 2         |                 |
|-----------------|----------------|-----------------|
| Decimal pattern | Binary numbers | Electronic form |
| 0               | 0              | -               |
| 1               | 1              | +               |
| 2               | 10             | +-              |
| 3               | 11             | ++              |
| 4               | 100            | +               |
| 5               | 101            | +-+             |
| 6               | 110            | ++-             |
| 7               | 111            | +++             |
| 8               | 1000           | +               |
| 9               | 1001           | ++              |
|                 |                |                 |

17

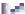

### How the Computer Understands Instructions

- Base 10 → Use 10 different digits to represent numbers
- ightharpoonup Base 2 ightharpoonup Use only two digits to represent numbers

I I I I I (carried digits) 0 | | 0 | (13) + | 0 | | 1 | (23)

= 1 0 0 1 0 0 = 36

- Binary is a base-2 system, each digit represents an increasing power of 2, with the rightmost digit representing 2<sup>0</sup>, the next representing 2<sup>1</sup>, then 2<sup>2</sup>, and so on. T
- To determine the decimal representation of a binary number simply take the sum of the products of the binary digits and the powers of 2 which they represent.
- $\,\blacktriangleright\,$  For example, the binary number 100100 is converted to decimal form as follows:
- $\begin{array}{l} {} \hspace{0.2cm} \hspace{0.2cm} \hspace$

© 2016 Cengage Learning®. All Rights Reserved. May not be scanned, copied or duplicated, or posted to a publicly accessible website, in whole or in part.

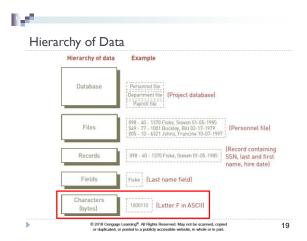

### $\mathbb{R}^{4}$

### Unit of Digital Measure

- ▶ Bit (a binary digit):
  - ▶ Circuit that is either on (I) or off (0)
- Byte:
  - Made up of eight (8) bits
- ▶ Character:
  - ▶ Basic building block of information two (2) or more bytes

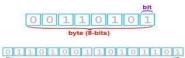

word (16-bits, 2 bytes)

© 2016 Cengage Learning<sup>®</sup>. All Rights Reserved. May not be scanned, copi or duplicated, or posted to a publicly accessible website, in whole or in part 20

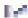

### Digital Measure

| Name      | Abbreviation | Number of Bytes                                          |
|-----------|--------------|----------------------------------------------------------|
| Byte      | В            | 1                                                        |
| Kilobyte  | KB           | 2 <sup>10</sup> or approximately 1,024 bytes             |
| Megabyte  | МВ           | 2 <sup>20</sup> or 1,024 kilobytes (about 1 million)     |
| Gigabyte  | GB           | 2 <sup>30</sup> or 1,024 megabytes (about 1 billion)     |
| Terabyte  | ТВ           | 2 <sup>40</sup> or 1,024 gigabytes (about 1 trillion)    |
| Petabyte  | PB           | 2 <sup>50</sup> or 1,024 terabytes (about 1 quadrillion) |
| Exabyte   | EB           | 260 or 1,024 petabytes (about 1 quintillion)             |
| Zettabyte | ZB           | 2 <sup>70</sup> or 1,024 exabytes (about 1 sextillion)   |
| Yottabyte | YB           | 280 or 1,024 zetabytes (about 1 septillion)              |

© 2016 Cengage Learning<sup>®</sup>. All Rights Reserved. May not be scanned, copied or duplicated, or posted to a publicly accessible website, in whole or in part.

### 100

### How the Computer Understands Instructions

- Instructions at this level (+ and -) are said to be in machine language
- Earliest programs were written in machine language (first generation language)
- ▶ Then, a coding system was developed
- each character on keyboard is represented by a specific sequence of 0s and 1s
- ▶ (ASCII or EBCDIC agreed upon coding schemes)

© 2016 Cengage Learning®, All Rights Reserved. May not be scanned, copied or duplicated, or posted to a publicly accessible website, in whole or in part.

22

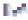

### Processing - Language Binary Example

American Standard Code for Information Interchange (ASCII)

| Character | ASCII-8 Binary Code | Character | ASCII-8 Binary Code | Types of Binary                            |
|-----------|---------------------|-----------|---------------------|--------------------------------------------|
| A         | 0100 0001           | S         | 0101 0011           | Micro Computers                            |
| В 🕙       | 0100 0010           | T         | 0101 0100           | •                                          |
| c '       | 0100 0011           | U         | 0101 0101           | ASCII - 8 bit                              |
| D         | 0100 0100           | V         | 0101 0110           | Extended – 8 bit.                          |
| E         | 0100 0101           | w         | 0101 0111           |                                            |
| F         | 0100 0110           | x         | 0101 1000           | Mainframe Computers                        |
| G         | 0100 0111           | Y         | 0101 1001           | EBCIDIC – 8 bit                            |
| H         | 0100 1000           | Z         | 0101 1010           |                                            |
| I         | 0100 1001           | 0         | 0011 0000           | <ul> <li>Extended Binary Coded</li> </ul>  |
| J         | 0100 1010           | 1         | 0011 0001           | Decimal Interchange Cod                    |
| K         | 0100 1011           | 2         | 0011 0010           | Other Types                                |
| L         | 0100 1100           | 3         | 0011 0011           |                                            |
| М         | 0100 1101           | 4         | 0011 0100           | Unicode – 16 bit                           |
| N         | 0100 1110           | 5         | 0011 0101           | <ul> <li>Universal Character Se</li> </ul> |
| 0         | 0100 1111           | 6         | 0011 0110           |                                            |
| P         | 0101 0000           | 7         | 0011 0111           | <ul> <li>Used for international</li> </ul> |
| Q         | 0101 0001           | 8         | 0011 1000           | languages                                  |

23

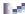

### Processing - Language

### Binary or Machine Language (First General Language)

- The language that all computers use
  IT is expressed in 0s or 1s only (see below)
- Binary utilizes Base-2 math to convert from normal characters to binary code (e.g. A = 0100 0001 in binary)

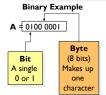

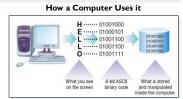

© 2016 Cengage Learning®. All Rights Reserved. May not be scanned, copied or duplicated, or posted to a publicly accessible website, in whole or in part.

| How did a coding system make programming easier?                                                                                                    |  |
|----------------------------------------------------------------------------------------------------|--|
| cusici .                                                                                                    |  |
| Now programs could be written in symbolic machine language (assembly language) because letters could be entered into a computer in 0s and 1s                            |  |
| - How would you write your first name in Binary?                                                                                                    |  |
|                                                                                                    |  |
|                                                                                                    |  |
| 0 2016 Congage Learning* All Rights Reserved. May not be scanned, copied or dyplicated, or posted to a publishy accessible website, in whole or in part.                |  |
|                                                                                                    |  |
|                                                                                                    |  |
| 12                                                                                                    |  |
| Assembly Language – Second Generation                                                                                                    |  |
| e.g., CLA X                                                                                                    |  |
| ADDY (second generation language) STO Z X                                                                                                    |  |
| Y<br>Z                                                                                                    |  |
| ADDINGTWO NUMERS IN ASSEMBLY LANGUAGE                                                                                                    |  |
| A translation program [assembler], itself in machine language, would translate this code into actual machine language for the CPU                                       |  |
| 0 2016 Companye Learning <sup>®</sup> - All Rights Reserved. May not be scanned, copied or duplicated, or posted to a publicly accessible website, in whole or in part. |  |
|                                                                                                    |  |
|                                                                                                    |  |
|                                                                                                    |  |
| Touching Associated Associated                                                                                                    |  |
| Translating Assembly Language                                                                                                    |  |
| Programmer writes CLA X                                                                                                    |  |
| <ul> <li>Machine receives</li> <li>0100 0011 0100 1100 0100 0001 0101 1001</li> </ul>                                                                                   |  |
| C L A X                                                                                                    |  |
| (if there was no ascii we couldn't get this in)  - Assembler program translates this to:                                                                                |  |
| 1000 0011 (008 003) [equivalent machine language instruction]                                                                                                    |  |
|                                                                                                    |  |
| 0 2016 Congage Learning* All Rights Reserved. May not be scanned, copied or diplicated, or posted to a publishy accessible website, in whole or in part.                |  |
|                                                                                                    |  |

### Higher Level Languages

Assembly language [second generation] - low level:

- one statement in assembly language translates into
- one statement in machine language

A complicated, "real world" problem, still had to be broken down into small steps for the CPU

Then came third generation languages (high-level)

- one statement in 3GL translates into
- many statements in machine language

© 2016 Cengage Learning<sup>®</sup>, All Rights Reserved. May not be scanned, copied or duplicated, or posted to a publicly accessible website, in whole or in part.

28

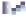

### Compilers and Interpreters

Compilers
These highly-specialized software applications are used to convert program instructions (source code) into the machine code (object code) prior to being loaded into a computer's secondary storage

### Compiler Example

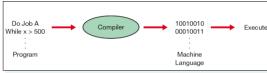

29

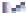

### Third Generation Languages

### FORTRAN 3rd Generation Language:

### Z = X + Y

(will be translated to mach. language by FORTRAN compiler)

### COBOL 3<sup>rd</sup> Generation Language:

### ADDYTO X GIVING Z.

(will be translated to mach. language by COBOL compiler)

© 2016 Cengage Learning®. All Rights Reserved. May not be scanned, copied or duplicated, or posted to a publicly accessible website, in whole or in part.

| Third General                                                          | tion Language                                                                                            | es                                                                                             |             |
|------------------------------------------------------------------------|----------------------------------------------------------------------------------------------------|------------------------------------------------------------------------------------------------|-------------|
| <ul><li>Not necessary to</li><li>Translation prog</li></ul>            | o think at the lever                                                                                     |                                                                                                | 3GL to      |
| machine languag                                                        |                                                                                                    |                                                                                                | 1 .1        |
|                                                                        | nd HOW to do                                                                                             |                                                                                                | er both     |
| Different 3GLs:     COBOL (busin                                       | ness)                                                                                                    | FORTRAN (scientifi                                                                             | c)          |
| BASIC<br>C, C++, C#                                                    |                                                                                                    | PASCAL<br>JAVA                                                                                 |             |
| 0 2016                                                                 | fferent grammar;<br>3 Cengage Learning®. All Rights Reserv<br>plicated, or posted to a publicly accessit | suited to different prob<br>ed. May not be scanned, copied<br>de website, in whole or in part. | blems<br>31 |
|                                                                        |                                                                                                    |                                                                                                |             |
|                                                                        |                                                                                                    |                                                                                                |             |
|                                                                        |                                                                                                    |                                                                                                |             |
| Farmel: Con                                                            |                                                                                                    |                                                                                                |             |
| Fourth Gener                                                           |                                                                                                    | ges                                                                                            |             |
| Much more user-f                                                       | friendly                                                                                                 |                                                                                                |             |
| <ul><li>Tell the computer</li><li>We call this NON</li></ul>           |                                                                                                    | out <u>not</u> <b>HOW</b> to do it.<br><b>AL</b> Language                                      | •           |
| • Eg: average <list o<="" td=""><td></td><td> oo-</td><td></td></list> |                                                                                                    | oo-                                                                                            |             |
|                                                                        | or specific proble                                                                                       | ms / uses                                                                                      |             |
| Different 4GLs:                                                        | DOS                                                                                                    |                                                                                                |             |
|                                                                        | dBASE<br>SQL                                                                                             |                                                                                                |             |
|                                                                        | PowerBuilder                                                                                             |                                                                                                |             |
| 0 2016                                                                 | G Cengage Learning <sup>®</sup> . All Rights Reserv<br>plicated, or posted to a publicly accessit        | ed. May not be scanned, copied                                                                 | 32          |
| or dup                                                                 | pricated, or posted to a publicly accessit                                                               | ore weesite, in whole or in part.                                                              |             |
|                                                                        |                                                                                                    |                                                                                                |             |
|                                                                        |                                                                                                    |                                                                                                |             |
|                                                                        |                                                                                                    |                                                                                                |             |
| Farmels Com                                                            | nation Com                                                                                               | ·tina                                                                                          |             |
| Fourth Gener                                                           | ation Compu                                                                                              | iting                                                                                          |             |
| - We can also call o                                                   |                                                                                                    | on software                                                                                    |             |
| - Spreadshe                                                            | eets                                                                                                    |                                                                                                |             |
| - Web brow<br>- Multimed                                               | vsers<br>ia programs                                                                                     |                                                                                                |             |
|                                                                        |                                                                                                    | .l) software [WHAT t                                                                           | to do:      |
| not HOW] but the                                                       | y are <b>not, prope</b> r                                                                                | ly, languages                                                                                  | ,           |
| -They use a <b>GRAF</b>                                                |                                                                                                    |                                                                                                |             |
|                                                                        |                                                                                                    |                                                                                                |             |
| © 2016<br>or dup                                                       | 3 Cengage Learning <sup>®</sup> . All Rights Reserve<br>plicated, or posted to a publicly accessit       | ed. May not be scanned, copied<br>ble website, in whole or in part.                            | 33          |
|                                                                        |                                                                                                    |                                                                                                |             |

| Procedural and Non-procedural Computing                                                                                                    |  |
|----------------------------------------------------------------------------------------------------|--|
| PROCEDURAL (3rd Generation Language)                                                                                                    |  |
| <ul> <li>Need to tell the computer WHAT you want and HOW<br/>to do it (how to proceed)</li> </ul>                                                                       |  |
| <ul> <li>Need to have an algorithm for the problem<br/>(sequence of logical steps necessary to solve the problem)</li> </ul>                                            |  |
| -Need to <b>code the algorithm</b> in a procedural (3 <sup>rd</sup> Gen) language                                                                                       |  |
| NON-PROCEDURAL (4th Generation Language)                                                                                                    |  |
| - Tell the computer what to do, <b>but not</b> how to do it.                                                                                                    |  |
| 0 2016 Congage Learning* All Rights Reserved. May not be scanned, copied or duplicated, or posted to a publicly accessible website, in whole or in part.                |  |
|                                                                                                    |  |
|                                                                                                    |  |
|                                                                                                    |  |
| Finding the Average of Numbers                                                                                                    |  |
| • AVERAGE: 232, 452, 554, 667, 932, 122;                                                                                                    |  |
| → The Algorithm:                                                                                                    |  |
| NNum = 0; SumNum=0                                                                                                    |  |
| <ul> <li>While there are numbers to read</li> <li>Read a number</li> </ul>                                                                                              |  |
| <ul> <li>Add I to NNum</li> <li>Add the number to SumNum</li> </ul>                                                                                                    |  |
| ▶ End While                                                                                                    |  |
| <ul><li>Average = SumNum / NNum</li><li>Print "Average is:", Average</li></ul>                                                                                          |  |
|                                                                                                    |  |
| 0 2016 Corquipe Learning <sup>®</sup> , All Rights Reserved, May not be scanned, copied or duplicated, or posted to a publicly accessible website, in whole or in part. |  |
|                                                                                                    |  |
|                                                                                                    |  |
|                                                                                                    |  |
| C. P. al. Al. ad                                                                                                    |  |
| Coding the Algorithm  The algorithm (set of steps) will now be coded in a non-                                                                                          |  |
| procedural language: Microsoft Excel                                                                                                    |  |
| This program tells the computer HOW to find the<br>average                                                                                                    |  |
| <ul> <li>The program compiles to machine language using an algorthm</li> </ul>                                                                                          |  |
|                                                                                                    |  |
| Excel                                                                                                    |  |
| <ul> <li>Type in the numbers into a box</li> <li>Click a button for "Average" (using GUI)</li> </ul>                                                                    |  |
| 0 2016 Compage Learning*. All Rigids Reserved. May not be scanned, copied or duplicated, or posted to a publicly accessible website, in whole or in part.               |  |
| on emperoration on proceed for a planning autorization resistance, as more in a f [38].                                                                                 |  |

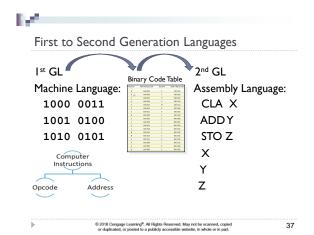

Second to Third Generation Languages 2<sup>nd</sup> GL 3rd GL Assembly Language: High Level Language: PROCEDURAL Language CLA X 10010010 Do Job A → 00010011 ADDY While x > 500 STO Z Machine Program Χ Υ Z 38

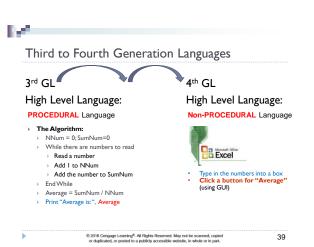

### Generations of Programming Languages

### **Programming Languages**

Used to generate program instructions and have evolved over time making them more powerful, easier to read and write, and more natural language-focused

| Generations of Programming Languages |                               |                                                  |                                                     |                                                           |
|--------------------------------------|-------------------------------|--------------------------------------------------|-----------------------------------------------------|-----------------------------------------------------------|
|                                      | mid                           |                                                  |                                                     |                                                           |
| 1940s                                | 1950s                         | 1950-60s                                         | 1970s                                               | 1990s                                                     |
| st                                   | 2 <sup>nd</sup>               | 3 <sup>rd</sup>                                  | 4 <sup>th</sup>                                     | 5 <sup>th</sup>                                           |
| <u>Machine</u><br>Binary             | Symbolic<br>Use of<br>symbols | High-Level Use English like words for procedures | Outcome<br>Oriented<br>Use outcome<br>focused words | Artificial Intelligence Natural language (spoken English) |

© 2016 Cengage Learning<sup>®</sup>, All Rights Reserved. May not be scanned, copied or duplicated, or posted to a publicly accessible website, in whole or in part.

40

# Computer Hardware - Microcomputer System

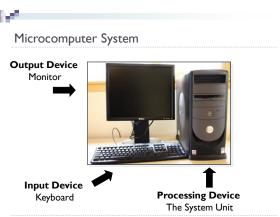

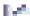

### The Microcomputer

### E.g., PC or Apple

- microprocessor (chip) is the CPU
- · much elaborate, user-friendly software
- consists of: system unit (box), monitor (screen), keyboard, mouse, printer

### In the system unit:

 motherboard, disk drives, CD-ROM drive, cards, cables, power supply

© 2016 Cengage Learning®. All Rights Reserved. May not be scanned, copied or duplicated, or posted to a publicly accessible website, in whole or in part.

43

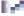

### Motherboard

- Main circuit board: microprocessor (CPU chip), RAM (Random Access memory main memory), buses, cards
- Intel microprocessor chips (past and present):

8088, 8086, 80286, 80386, 80486, Pentium+++

-speed in MegaHertz (Million of vibrations per second) or GigaHertz (1024 MHz)

-all processing (calculations) done in the microprocessor

•

2016 Cengage Learning<sup>®</sup>. All Rights Reserved. May not be scanned, copies or duplicated, or posted to a publicly accessible website, in whole or in part. 44

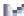

### Processing - Mother Board Example

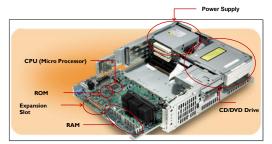

 A computer's Motherboard holds or connects to all of the computer's electronic components

> © 2016 Cengage Learning<sup>®</sup>. All Rights Reserved. May not be scanned, copied or duplicated, or posted to a publicly accessible website, in whole or in part.

|    | Ram/Rom /Expansion Cards                                                                                                    |   |  |
|----|----------------------------------------------------------------------------------------------------|---|--|
|    | RAM: main memory chips: 2-8 GB + RAM holds the Operating System, Application Software, Data                                                                                          | • |  |
| -  | <b>ROM</b> (Read Only Memory) – burned-in programs to start up the computer                                                                                                    |   |  |
| -  | <b>Buses</b> (multi-lane highways) carry instructions from memory to microprocessor and back                                                                                         |   |  |
| -  | Expansion Cards: circuit boards that plug into expansion slots on the motherboard;  Links peripheral equipment (printers, disks) with motherboard at the back of the cards are ports |   |  |
| j  | 0 2016 Cengage Learning <sup>®</sup> , All Rights Reserved. May not be scanned, copied or duplicated, or posted to a policity accessible website, in whole or in part.               | · |  |
|    |                                                                                                    |   |  |
| By |                                                                                                    |   |  |
|    | Computer Storage – Primary/Secondary                                                                                                    |   |  |
|    | Primary (Internal) Storage:                                                                                                    |   |  |
|    | <ul> <li>Main memory</li> <li>Stores instructions and data that are being worked on by the CPU</li> <li>Contents erased when power off</li> </ul>                                    | • |  |
|    | Secondary (External) Storage:     Devices that store large amounts of data, instructions, and information more permanently than allowed with memory     Nonvolatility                |   |  |
|    | <ul><li>Nonvolatility</li><li>Greater capacity</li><li>Greater economy</li></ul>                                                                                                    |   |  |
|    | Most common forms Magnetic disk, tape Optical storage Solid state                                                                                                    |   |  |
| j  | 0 2016 Cengage Learning <sup>®</sup> All Rights Reserved. May not be scanned, copied     or duplicated, or posted to a publicly accessible website, in whole or in part.             |   |  |
| D/ |                                                                                                    |   |  |
|    | Secondary Storage Devices                                                                                                    | • |  |
|    | <ul> <li>Sequential access</li> <li>Data must be retrieved in the order in which it is stored</li> </ul>                                                                             |   |  |
|    | <ul> <li>Devices used are called sequential access storage devices<br/>(SASDs)</li> </ul>                                                                                            |   |  |
|    | Direct access                                                                                                    |   |  |
|    | <ul> <li>Records can be retrieved in any order</li> <li>Devices used are called direct access storage devices (DASDs)</li> </ul>                                                     |   |  |
|    | Sequential Access                                                                                                    |   |  |
| j  | Flandom Access  0 2/310 Congage Learning*. All Rights Reserved. May not be scanned, copied or duplicated, or posted to a publicly accessible website, in whole or in part.  48       | • |  |
|    |                                                                                                    | • |  |

 $\| y^{\alpha_0}$ 

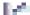

### Magnetic Disk

- · hard disk
- platters one below other
- each platter has tracks
- data stored along tracks
- info. picked up by read / write heads
- software and data taken from disk to main memory
- disk allows <u>direct access</u> as opposed to tape which is sequential

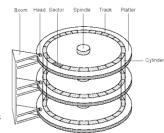

.

© 2016 Cengage Learning<sup>®</sup>. All Rights Reserved. May not be scanned, copied or duplicated, or posted to a publicly accessible website, in whole or in part.

49

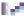

### Optical Storage

### CD ROM

- laser light instead of magnetic form
- can store much more data in same amount of space
- A CD can hold up to 740 MB Data

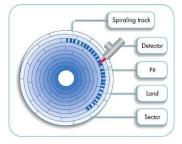

•

2016 Cengage Learning<sup>®</sup>. All Rights Reserved. May not be scanned, copie or duplicated, or posted to a publicly accessible website, in whole or in part. 50

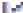

### Secondary Storage Devices

- Digital video disc (DVD):
  - Storage medium used to store software, video games, and movies
- Solid state secondary storage devices:
  - Store data in memory chips rather than magnetic or optical media
  - Have few moving parts, so they are less fragile than hard disk drives
  - High cost per GB of data storage
  - Lower capacity compared to current hard drives

| D 2016 Cengage Learning®.   | All Rights Reserved   | i. May not be scanned,  | сор |
|-----------------------------|-----------------------|-------------------------|-----|
| or duplicated, or posted to | a publicly accessible | website, in whole or in | par |

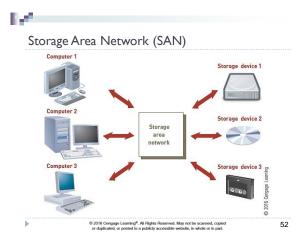

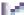

### Secondary Storage Devices

- Storage as a Service:
  - Data storage service provider rents space to people and organizations
  - Users access their rented storage space via the Internet

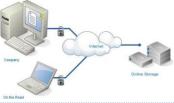

2016 Cengage Learning<sup>®</sup>. All Rights Reserved. May not be scanned, copie or duplicated, or posted to a publicly accessible website, in whole or in part. 53

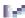

### Input Devices

- ▶ Devices used to input general types of data:
  - Personal computer input devices
  - ▶ Speech recognition technology
  - Digital cameras
  - ▶ Touch-sensitive screens
  - ▶ Barcode Readers
  - Pen input devices
  - Magnetic stripe card
  - Radio Frequency Identification

| © 2016 Cengage Learning® | . All Rights Reserved. May not be scanned, o | орі |
|--------------------------|----------------------------------------------|-----|

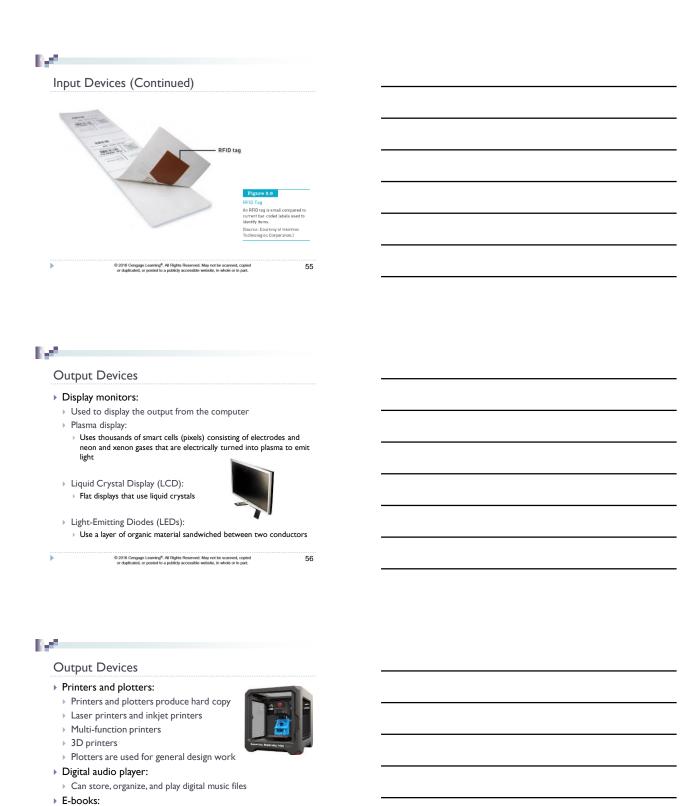

Digital media equivalent of a conventional printed book

© 2016 Cengage Learning®. All Rights Reserved. May not be scanned, copied or duplicated, or posted to a publicly accessible website, in whole or in part.

| Computer System Types                                                                                                    |  |
|----------------------------------------------------------------------------------------------------|--|
| Computer systems can range from desktop or portable computers to massive supercomputers                                                                                                    |  |
| <ul> <li>Two major groups of general-purpose computers</li> <li>Single-user computers with portable and nonportable option</li> </ul>                                                            |  |
| Multiple-user computers                                                                                                    |  |
|                                                                                                    |  |
|                                                                                                    |  |
| 0 2019 Compage Learning®, All Rights Reserved. May not be scanned, copied or deplicated, or posted to a policity accessible website, in whole or in part.                                        |  |
|                                                                                                    |  |
|                                                                                                    |  |
| l/                                                                                                    |  |
| Portable Single-User Computers                                                                                                    |  |
| <ul> <li>Handheld computer: a compact computing device</li> <li>Typically includes a display screen with stylus or touch screen input along with a compact keyboard or numeric keypad</li> </ul> |  |
| <ul> <li>Applicable as POS devices</li> </ul>                                                                                                    |  |
| <ul> <li>Rugged versions are available for military applications</li> <li>Laptop computers are designed for use by mobile users</li> </ul>                                                       |  |
| Notebook and ultrabook computers are smaller than laptop computers                                                                                                    |  |
| <ul> <li>Tablet computers are portable, lightweight computers with or without a<br/>keyboard</li> </ul>                                                                                          |  |
|                                                                                                    |  |
| 0:2019 Cengage Learning®. All Rights Reserved. May not be scanned, copied or duplicated, or posted to a publicly accessible website, in whole or in part.                                        |  |
|                                                                                                    |  |
|                                                                                                    |  |
| V                                                                                                    |  |
| Multi-User Computer Systems                                                                                                    |  |
| <ul> <li>A server is employed by many users to perform a specific task,<br/>such as running network or Internet applications</li> </ul>                                                          |  |
| <ul> <li>Server systems consist of multiuser computers, including<br/>supercomputers, mainframes, and other servers</li> </ul>                                                                   |  |
| Blade server: a server that houses many individual computer motherboards                                                                                                    |  |
|                                                                                                    |  |
|                                                                                                    |  |
| © 2016 Cengage Learning <sup>®</sup> , All Rights Reserved. May not be scanned, copied or deplicated, or posted to a policity accessible website, in whole or in part.                           |  |
|                                                                                                    |  |

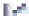

### Multi-User Computer Systems

- Supercomputers: largest, most powerful, \$\$\$; perform parallel processing
- Mainframes: central, many dumb terminals
- ▶ Minicomputers: smaller mainframes
- Microcomputers: can be networked; others: {e.g., portable computers, laptops, tablets, etc.
- ▶ Next: Quantum Computing

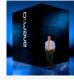

© 2016 Cengage Learning®. All Rights Reserved. May not be scanned, coping of durificatest, or posted to a publicity accessible website in whole or in part

61

## Computer Software

- Operating System and Application Software

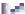

### System vs Application Software

### Systems Software

- The set of programs that coordinates the activities and functions of hardware and other programs
- Each type of systems software is designed for a specific CPU and class of hardware

### Application Software

- Helps users solve particular problems
- In most cases, resides on the computer's hard disk
- Can be stored on CDs, DVDs, or USB flash drives

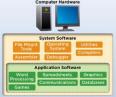

© 2016 Cengage Learning®. All Rights Reserved. May not be scanned, copied or duplicated, or posted to a publicly accessible website, in whole or in part.

| ·                                                                                                    |   |
|----------------------------------------------------------------------------------------------------|---|
| Operating Systems                                                                                                    |   |
| A set of programs that controls computer hardware and                                                                                                    |   |
| acts as an interface with application programs                                                                                                    | _ |
|                                                                                                    |   |
| Ster Hindra                                                                                                    |   |
| Application program interface                                                                                                    |   |
| Standard of Green                                                                                                    |   |
| To the second                                                                                                    |   |
|                                                                                                    |   |
| 0 2016 Cengage Learning <sup>®</sup> , All Rights Reserved. May not be scanned, copied or duplicated, or posted to a publicly accessible website, in whole or in part.  |   |
|                                                                                                    |   |
|                                                                                                    |   |
|                                                                                                    |   |
| •                                                                                                    |   |
| Operating Systems Activities                                                                                                    |   |
| Controlling common computer hardware functions                                                                                                    |   |
| Providing a user interface and input/output management                                                                                                    |   |
| <ul> <li>Providing a degree of hardware independence</li> </ul>                                                                                                    |   |
| Managing system memory                                                                                                    |   |
| <ul><li>Managing processing tasks</li></ul>                                                                                                    |   |
| ▶ Providing networking capability                                                                                                    |   |
| ► Controlling access to system resources                                                                                                    |   |
| ▶ Managing files                                                                                                    |   |
|                                                                                                    |   |
|                                                                                                    |   |
| 0-2016 Compage. Learning <sup>®</sup> , All Rights Reserved. May not be scanned, copied or duplicated, or posted to a publicly accessible website, in whole or in part. |   |
|                                                                                                    |   |
|                                                                                                    |   |
|                                                                                                    |   |
| ,                                                                                                    |   |
|                                                                                                    |   |
| Operating Systems: Processing Tasks                                                                                                    |   |
| <ul> <li>Five basic task management techniques</li> <li>Multiuser: allows two or more users to run programs at the same time on one</li> </ul>                          |   |
| computer                                                                                                    |   |
| <ul> <li>Multiprocessing: supports running a program on more than one CPU</li> <li>Multitasking: allows more than one program to run concurrently</li> </ul>            |   |
| <ul> <li>Multithreading: allows different threads of a single Program to run</li> </ul>                                                                                 |   |
| concurrently  A thread is a set of instructions within an application that s independent of                                                                             |   |
| other threads                                                                                                    |   |
| Real time: responds to input instantly  Word  Processor  Fromall  Antivirus  Antivirus                                                                                  |   |
| Word Word Frocessor E-mail Web Antivirus                                                                                                    |   |
|                                                                                                    |   |
| Operating System                                                                                                    |   |

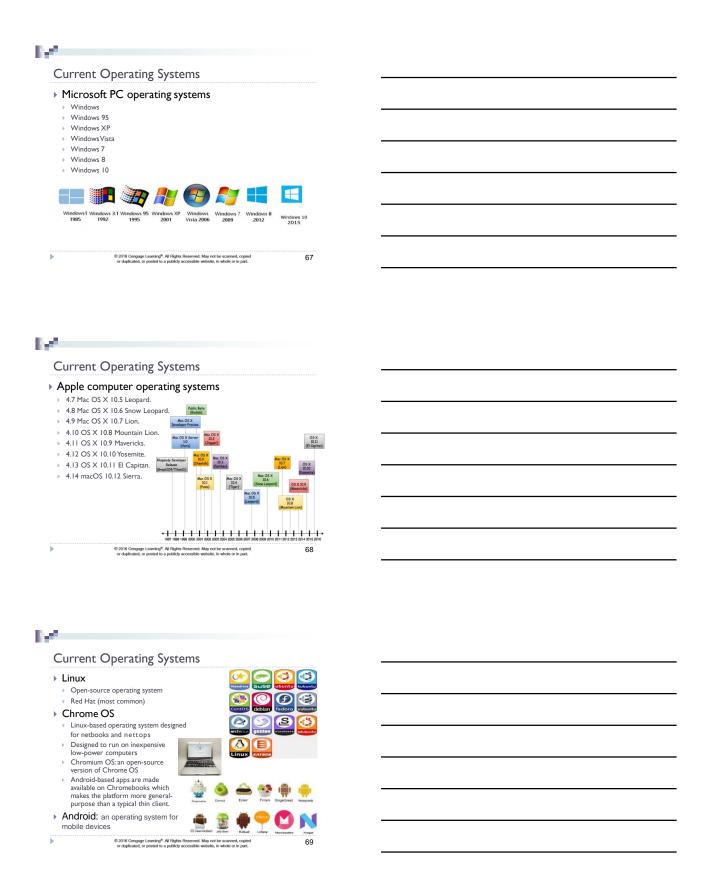

### $\mathbb{R}^{d_1}$

### Mobile Operating Systems

| Smartphone Operating<br>System    | Worldwide Market<br>Share of Sales<br>during 2Q 2013 | Estimated Total<br>Number of<br>Applications<br>Mid-2013 | Estimated Rate of<br>Increase in<br>Number of New<br>Applications |
|-----------------------------------|------------------------------------------------------|----------------------------------------------------------|-------------------------------------------------------------------|
| Google Android                    | 56.5%                                                | >1,000,000                                               | 800/day                                                           |
| Apple iPhone OS                   | 39.6%                                                | 900,000                                                  | 600/day                                                           |
| Microsoft Windows<br>Mobile       | 3.3%                                                 | 145,000                                                  | 130/day                                                           |
| Blackberry Limited,<br>Blackberry | 2.9%                                                 | 120,000                                                  | NA                                                                |

© 2016 Cengage Learning®. All Rights Reserved. May not be scanned, copied or duplicated, or posted to a publicly accessible website, in whole or in part.

### $\mathbb{R}^{4}$

### Operating Systems - Utilities

| O P 0. a.u                       | 5 -/                          | - uu.                                                                                                    |
|----------------------------------|-------------------------------|----------------------------------------------------------------------------------------------------|
| Utilities:                       | Utility                       | Description                                                                                                    |
|                                  | Backup                        | Archives files from the hard disk to a diskette or to tapes                                                                                                    |
| Programs that manage             | File defragmentation          | Converts a fragmented file stored on your hard disk (one not stored contiguously) into one that will load and be manipulated more rapidly                                                       |
| computer                         | Disk and data recovery        | Allows the recovery of damaged or erased information from hard<br>and floppy disks                                                                                                    |
| files and may be included in the | Data compression              | Compresses data by substituting a short code for frequently<br>repeated patterns of data, much like the machine shorthand used<br>by court reporters, allowing more data to be stored on a disk |
| operating                        | File conversion               | Translates a file from one format to another, so it can be used by<br>an application other than the one used to create it                                                                       |
| system or<br>purchased           | Antivirus                     | Monitors and removes viruses—lines of code designed to disrupt<br>the computer's operation and make your life miserable                                                                         |
| separately as                    | Device drivers                | Allows new hardware added to your computer system, such as a<br>game controller, printer, scanner, and so on, to function with<br>your operating system                                         |
| needed                           | Spam blockers                 | Monitors your incoming e-mail messages and filters or blocks the message from arriving                                                                                                    |
|                                  | Spyware detection and removal | Monitors and removes spyware from your computer (see Chapters 4 and 9)                                                                                                    |
|                                  | Media players                 | Allows music in formats such as MP3, WMA, or WAV or video in formats such as MPEG, AVI, ASF to be listened to or watched on a computer.                                                         |

© 2016 Cengage Learning<sup>®</sup>. All Rights Reserved. May not be scanned, copied or duplicated, or posted to a publicly accessible website, in whole or in part.

### 71

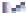

### Application Software

- ▶ Application programs:
- Interact with systems software and the systems software directs computer hardware to perform necessary tasks
- ▶ Help you perform common tasks, such as:
  - ▶ Creating and formatting text documents
  - ▶ Performing calculations
  - ▶ Managing information
  - ▶ Some applications are more specialized

| © 2016 Cengage Learning®. All Rights Reserved     | i. May not be scanned, copie  |
|---------------------------------------------------|-------------------------------|
| or duplicated, or posted to a publicly accessible | website, in whole or in part. |

| _ |  |
|---|--|
|   |  |
|   |  |
|   |  |

### Application Software

- ▶ Proprietary software:
  - One-of-a-kind program for a specific application, usually developed and owned by a single company
- Off-the-shelf software:
  - Existing software program that is purchased
  - ▶ Application service provider (ASP):
    - Company that can provide software, support, and computer hardware on which to run the software from the user's facilities over a network

© 2016 Cengage Learning<sup>®</sup>, All Rights Reserved. May not be scanned, copied or duplicated, or posted to a publicly accessible website, in whole or in part.

73

# Proprietary Software Advantages and Disadvantages

| Advantages                                                                                                    | Disadvantages                                                                                                    |
|----------------------------------------------------------------------------------------------------|----------------------------------------------------------------------------------------------------|
| You can get exactly what you need in terms of features, reports, and so on.                                                                  | It can take a long time and significant resources to develop required features.                                                                                              |
| Being involved in the development offers control over the results.                                                                           | In-house system development staff may be hard pressed to provide the required level of ongoing support and maintenance because of pressure to move on to other new projects. |
| You can modify features that you might<br>need to counteract an initiative by<br>competitors or to meet new supplier or<br>customer demands. | The features and performance of software that has yet to be developed presents more potential risk.                                                                          |

D 2016 Cengage Learning<sup>®</sup>. All Rights Reserved. May not be scanne or duplicated, or posted to a publicly accessible website, in whole o 74

# Off-the-Shelf Software Advantages and Disadvantages

| Advantages                                                                                                    | Disadvantages                                                                                                    |
|----------------------------------------------------------------------------------------------------|----------------------------------------------------------------------------------------------------|
| The initial cost is lower because the software firm can spread the development costs over many customers.                                       | An organization might have to pay for features that are not required and never used.                                                                                                    |
| The software is likely to meet the basic business needs—you can analyze existing features and the performance of the package before purchasing. | The software might lack important features, thus requiring future modification or customization. This lack can be very expensive because users must adopt future releases of the soft-ware as well. |
| The package is likely to be of high quality<br>because many customer firms have tested<br>the software and helped identify its bugs.            | The software might not match current work processes and data standards.                                                                                                    |

© 2016 Cengage Learning<sup>®</sup>. All Rights Reserved. May not be scanned, copied or duplicated, or posted to a publicly accessible website, in whole or in part.

| e =                                                                                                    |  |
|----------------------------------------------------------------------------------------------------|--|
| Application Software: Software as a Service (SaaS) and Cloud Computing                                                                                  |  |
| Software as a service (SaaS):  Allows businesses to subscribe to Web-delivered                                                                          |  |
| business application software by paying a monthly service charge or a per-use fee                                                                       |  |
| <ul> <li>Can reduce expenses by sharing its running<br/>applications among many businesses</li> </ul>                                                   |  |
| ► Cloud computing:                                                                                                    |  |
| <ul> <li>Use of computing resources, including software and<br/>data storage, on the Internet (the cloud) rather than<br/>on local computers</li> </ul> |  |
| 0 2016 Coreason Learning <sup>®</sup> All Rights Reserved. May not be scanned, copied 7.6:                                                              |  |